## **Introduction to RAID**

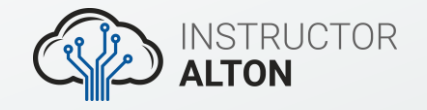

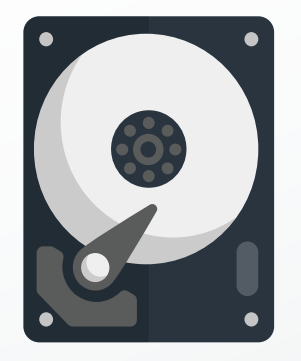

- **RAID**: Redundant Array of Independent Disks
	- o Utilization of two or more physical hard drives to increase performance and/or fault tolerance.
	- o Combines multiple physical disks into a single logical drive.
- There are multiple different types of RAID.
	- o We'll take a look at RAID 0, 1, and 5.

## **RAID 0: Striping**

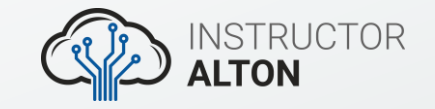

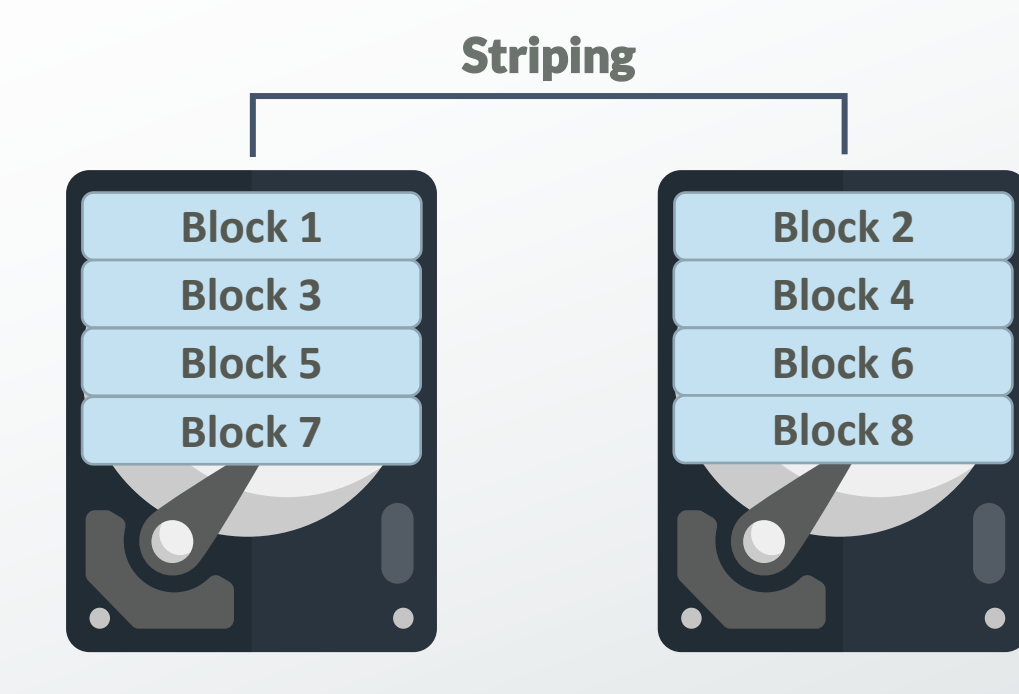

- Stripes (spreads) data across multiple disks to increase performance.
- Doesn't provide any fault tolerance redundancy.

## **RAID 1: Mirroring**

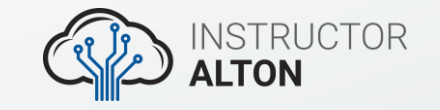

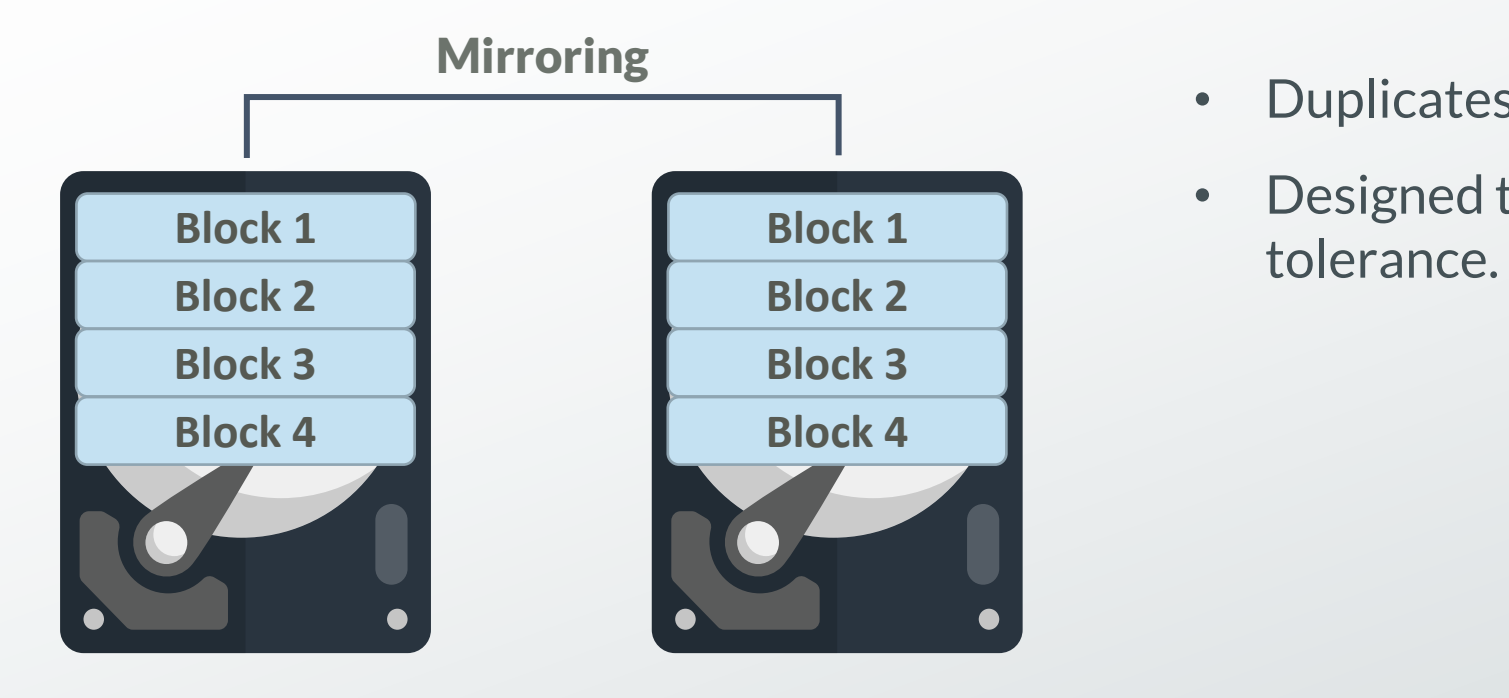

- Duplicates data (mirrors) on both drives.
- Designed to provide data redundancy and fault

## **RAID 5: Striping with Parity**

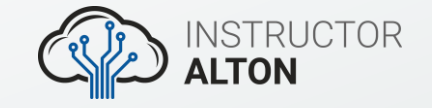

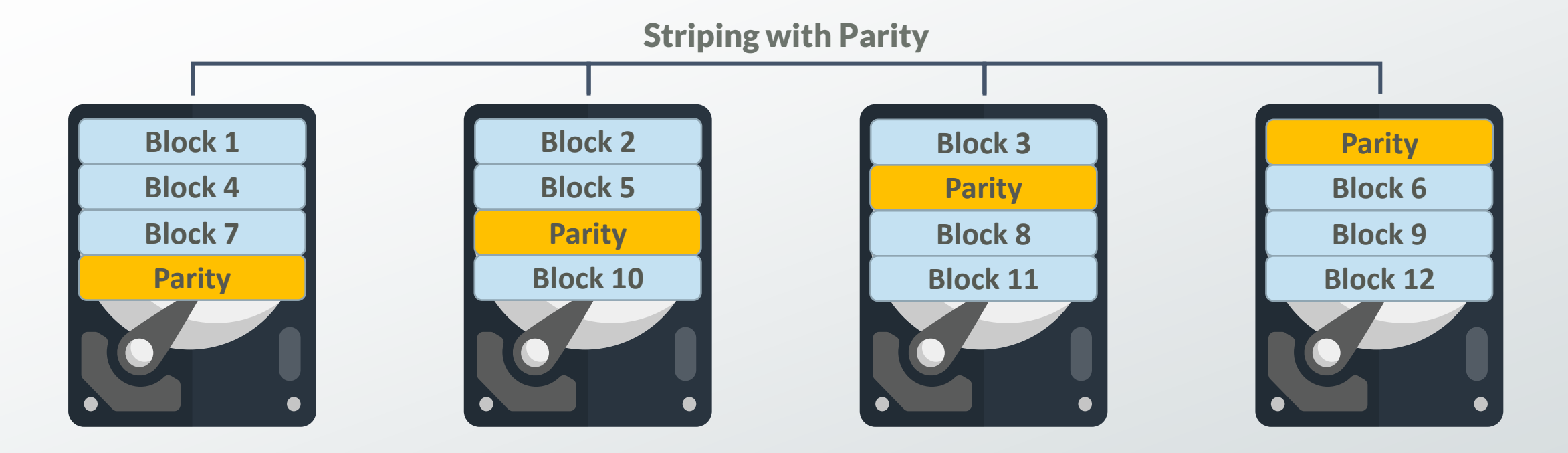

- Stripes (spreads) data across multiple disks to increase performance.
- Uses parity across all drives to reconstruct data if one of the drives fails.
- Designed to provide improved performance and fault tolerance.